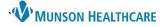

## Work Related Medical Condition for Urgent Care and ED Providers

Cerner FirstNet EDUCATION

### **Creating a Work Related Medical Condition Note**

Note: Work Related Medical Condition was formerly known as Workman's Comp.

- 1. Begin by selecting the **Discharge MPage**.
- 2. Select the Disposition PowerForms component.
- 3. From the Disposition PowerForm click the drop-down arrow, select Work Related Medical Condition.

| Manage - ED/Observation $	imes$   | <  | ED Discharge     | ×        | Manage - UC   | ×   | UC Discharge | ×      | + |        | 0          | 👗 No Sever      | ity 🔖 🔍        | / ≡•       |
|-----------------------------------|----|------------------|----------|---------------|-----|--------------|--------|---|--------|------------|-----------------|----------------|------------|
| Į<br>Quick Visit                  |    | Disposition Po   | werForms | (0) 1         |     |              |        |   |        |            | + ~             | Selected Visit | <i>c</i> , |
| * Patient Education               | `  | No Results Found |          |               |     |              |        |   |        | charge Fol |                 | 3              |            |
| Patient Instructions  * Follow Up | i. | Assessment ar    | nd Plan  |               |     |              |        |   | Work R | elated Med | lical Condition | Selected Visit | £3         |
| Home Medications<br>Prescriptions | l  | Font             | - Size   | -   X - 6 - 6 | BIU |              | I II 🖬 |   |        |            |                 |                |            |
| MAPS - MI Only                    | l  |                  |          |               |     |              |        |   |        |            |                 |                |            |
| Documents                         | l  | 1. Left ankle s  | orain    |               |     |              |        |   |        |            |                 |                |            |
| Disposition PowerForms<br>(0)     | l  |                  |          |               |     |              |        |   |        |            |                 |                |            |
| Assessment and Plan               |    |                  |          |               |     |              |        |   |        |            |                 |                |            |

4. **Complete and Sign** the Work Related Medical Condition Form as appropriate.

| V 🖬 🛇 🕅                              |                                                                                         |  |  |  |  |  |  |  |  |  |
|--------------------------------------|-----------------------------------------------------------------------------------------|--|--|--|--|--|--|--|--|--|
|                                      | 03/2021 V 1045 EDT                                                                      |  |  |  |  |  |  |  |  |  |
| Work Related Me<br>Lacerations, Abra | Work Related Medical Condition                                                          |  |  |  |  |  |  |  |  |  |
| Back or Neck Inju                    | Date of Injury must be filled in for any information to display on Patient Instructions |  |  |  |  |  |  |  |  |  |
| Upper Extremity In                   |                                                                                         |  |  |  |  |  |  |  |  |  |
| Lower Extremity In                   | Date of Injury 08/02/2021 🔹 🗸                                                           |  |  |  |  |  |  |  |  |  |
| Other Instructions                   | Employer Munson Medical Center                                                          |  |  |  |  |  |  |  |  |  |
|                                      |                                                                                         |  |  |  |  |  |  |  |  |  |
|                                      | Fields below to be completed by Provider only                                           |  |  |  |  |  |  |  |  |  |
|                                      | Diagnosis                                                                               |  |  |  |  |  |  |  |  |  |
|                                      |                                                                                         |  |  |  |  |  |  |  |  |  |
|                                      |                                                                                         |  |  |  |  |  |  |  |  |  |
|                                      | Provider Edueddoc, 30                                                                   |  |  |  |  |  |  |  |  |  |
|                                      | NURSING: Please search for the Provider's Name in this field above                      |  |  |  |  |  |  |  |  |  |
|                                      | Return to work                                                                          |  |  |  |  |  |  |  |  |  |
|                                      | Patient may return xx/xx/xxxx                                                           |  |  |  |  |  |  |  |  |  |
|                                      | to work on this date                                                                    |  |  |  |  |  |  |  |  |  |
|                                      |                                                                                         |  |  |  |  |  |  |  |  |  |
|                                      | With Restrictions                                                                       |  |  |  |  |  |  |  |  |  |
|                                      | Restrictions until w/m/max V                                                            |  |  |  |  |  |  |  |  |  |
|                                      | Document Instructions                                                                   |  |  |  |  |  |  |  |  |  |
|                                      | Back/Neck Open Upper Open Lower Extremity Open Instructions                             |  |  |  |  |  |  |  |  |  |
|                                      | Other O Open                                                                            |  |  |  |  |  |  |  |  |  |
|                                      | Instructions                                                                            |  |  |  |  |  |  |  |  |  |

Note: Sections of the form that have been prefilled by staff will pull forward to your form.

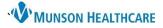

# Work Related Medical Condition for Urgent Care and ED Providers

Cerner FirstNet EDUCATION

- 5. From the Discharge MPage, under Create Note, select Work Related Medical Condition.
- 6. Select Sign/Submit.

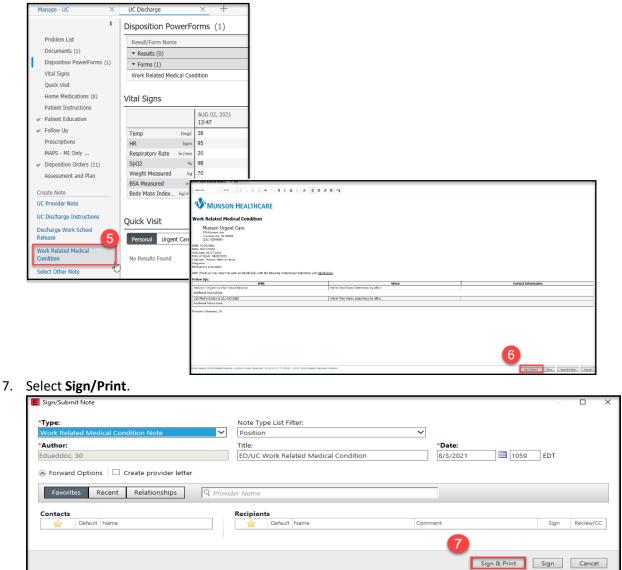

 Your published note is now an available Document and Clinical Note. Staff have access to the note and can print as necessary.

| Menu             | ¥     | < 🔿 🝷 👘 ED Provider V      | /iew                                |                        |                 |                                     |                   |                            | 💱 Full screen 🛛 🖶 Print                | 6 minut وم |
|------------------|-------|----------------------------|-------------------------------------|------------------------|-----------------|-------------------------------------|-------------------|----------------------------|----------------------------------------|------------|
| ED Provider View |       | A 100%                     | • • • <b>4</b>                      |                        |                 |                                     |                   |                            |                                        |            |
| Results Review   |       | Emergency Orders ×         |                                     | UC Discharge ×         | +               |                                     |                   |                            | 🖬 o 👗 No Severity 🕒                    |            |
| Orders           | + Add | Emergency Orders X         | Manage - UC X                       | UC Discharge X         | T               |                                     |                   |                            | a No Seventy                           |            |
| Documentation    | + Add | Ŧ                          | Documents (2)                       |                        |                 |                                     |                   | All Visits Last 48 hours   | Last 7 days Last 2 weeks Last 3 months | is 🗸 🧿     |
| Outside Records  |       | Problem List               |                                     |                        |                 |                                     |                   | Display: All Change Filter | Last 50 Notes My Notes Only Group by I | Encounter  |
| -                |       | Documents (2)              | Time of Service                     | ✓ Subject              |                 | Note Type                           | Author            | Last Updated               | Last Updated By                        |            |
| Allergies        | + Add | Disposition PowerForms (1) | <ul> <li>In Progress (0)</li> </ul> |                        |                 |                                     |                   |                            |                                        |            |
| Clinical Media   |       | Vital Signs -              | Completed (2)                       |                        |                 |                                     |                   |                            |                                        |            |
| Clinical Notes   | + Add | Quick Visit                | AUG 13, 2021 09:38                  | ED/UC Work Related Me  | dical Condition | Work Related Medical Condition Note | Edueddoc , 2      | AUG 13, 2021 09:38         | Edueddoc , 2                           |            |
| Code Status-AMD  |       | Home Medications (0)       | AUG 12, 2021 12:33                  | Urgent Care Intake For | n               | Triage Record                       | Onthank, Doreen D | JUN 28, 2021 12:33         | Onthank, Doreen D                      |            |

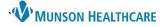

### Work Related Medical Condition for Urgent Care and ED Providers

Cerner FirstNet EDUCATION

#### Modifying a Work Related Medical Condition Note

- 1. Begin by selecting the **Discharge MPage**.
- 2. Select the Disposition PowerForms component.
- 3. Left Click on the Work Related Medical Condition Form in which you wish to modify.
- 4. Click **Modify**.
- 5. Make the modifications to your form as necessary and Sign.

| Manage - ED/Observation ×                                           | ED Discharge X Manage - UC X UC Discharge X                                                        | + 🕒 o 🕹 No Severity 🔖 🔍 =                                                                                                    |
|---------------------------------------------------------------------|----------------------------------------------------------------------------------------------------|----------------------------------------------------------------------------------------------------|
| ¥                                                                   | Disposition Orders (11)                                                                            | + Selected Visit 24 Modify                                                                                                    |
| Problem List<br>Vital Signs<br>Quick Visit                          | Documents (0)                                                                                      | + Selected Visit Last 1 weeks Last 1 months Last 6 months 9                                                                                                    |
| <ul> <li>Patient Education</li> <li>Patient Instructions</li> </ul> | Disposition PowerForms (1)                                                                         |                                                                                                    |
| <ul> <li>Follow Up</li> <li>Home Medications (0)</li> </ul>         | Result/Form Name Result Author                                                                     | Storm         GW (2)/2023         EV         B/r         Educador, 2           2         Storm Related         Work Related Medical Condition         Press                                                                                                    |
| Prescriptions<br>MAPS - MI Only                                     | Orms (1)           Work Related Medical Condition           Auth (Verified)           Edueddoc , 2 | Back or Max No. Date of Injury must be filled in for any information to display on Patient Instructions Upper Elementy P Date of Injury Elements P Date of Injury Elements P D |
| Disposition Orders (2     Documents                                 | Assessment and Plan                                                                                | Other Instructions Employer Manager Manager Manager                                                                                                    |
| Disposition PowerForms (1)<br>Assessment and Plan                   | Font • Size • X • 🗟 B I U A• E E E •                                                               | Fields below to be completed by Provider only           Diagnosis         Ander function                                                                                                    |
|                                                                     |                                                                                                    | Provider Education 2                                                                                                    |
|                                                                     |                                                                                                    | NURSING: Please search for the Provider's Name in this field above Return to work                                                                                                    |
| 6. From the                                                         | Discharge MPage, under Create Note, selec                                                          | Patient may return 00/12/2021 IF V<br>to work on this<br>date                                                                                                    |

- From the Discharge MPage, under Create Note, select Work Related Medical Condition.
- 7. Select Sign/Submit.
- 8. Select Sign/Print.
- 9. Your **new published note** is now an available **Document and Clinical Note**. **Continue** by marking your **original note in error**!
- 10. Select the original note from the Documents component.
- 11. Click View Document.
- 12. Select In Error. Enter a comment and close the window.

| Manage - ED/Observation $~~	imes~$                       | ED Discharge $	imes$                | Manage - UC X                   | UC Discharge $\times$            |                                                                                                    |                                                                                                    | 👗 No Sev |  |  |
|----------------------------------------------------------|-------------------------------------|---------------------------------|----------------------------------|----------------------------------------------------------------------------------------------------|----------------------------------------------------------------------------------------------------|----------|--|--|
| Ŧ                                                        | Documents (6)                       |                                 |                                  | Modify Print View Document                                                                                            |                                                                                                    | 🗌 Enable |  |  |
| Problem List<br>Vital Signs                              | Time of Service V Subject Note Type |                                 |                                  | 1 Information. This document contains images that cannot be displayed. Click 'View Document' to view.                 |                                                                                                    |          |  |  |
| Quick Visit                                              | ✓ In Progress (1)                   |                                 |                                  | ED/UC Work Related Medical Condition                                                                                  | ion                                                                                                    |          |  |  |
| <ul> <li>Patient Education</li> </ul>                    | AUG 12, 2021 15:01                  | OPERATIVE NOTE (Transcribed)    | Operative/Procedure Report       | Work Related Medical Condition Note (Auth (Ve                                                                         | erified)) Author; Contributor(s): Edueddoc ,                                                                                                    | 2        |  |  |
| Patient Instructions                                     | ✓ Completed (5)                     |                                 |                                  | Last Updated: AUG 13, 2021 09:38                                                                                      | Last Updated By: Edueddoc , 2                                                                                                    |          |  |  |
| ✓ Follow Up                                              | AUG 13, 2021 10:06                  | ED/UC Work Related Medical Cond | . Work Related Medical Condition | 2                                                                                                    |                                                                                                    |          |  |  |
| Home Medications (0)                                     | AUG 13, 2021 09:44                  | Discharge Instructions          | Discharge Instructions           |                                                                                                    |                                                                                                    |          |  |  |
| Prescriptions                                            | AUG 13, 2021 09:38                  | ED/UC Work Related Medical Cond | . Work Related Medical Condition |                                                                                                    |                                                                                                    |          |  |  |
| MAPS - MI Only                                           | AUG 12, 2021 17:13                  | operative note                  | Operative/Procedure Report       | Work Related Medical Cond                                                                                             | dition                                                                                                    |          |  |  |
| <ul> <li>Disposition Orders (11)</li> </ul>              | AUG 12, 2021 12:40                  | -                               | CHEST 2 V                        | Work Related Medical Colle                                                                                            | annon                                                                                                    |          |  |  |
| Documents (6) 10<br>Disposition PowerForms (1)           | Disposition PowerForms              | (1)                             |                                  | Munson Urgent Care                                                                                                    | # ■ ≥ ≤ 5   12   × 0   × 0   × 0   × 0   × 0   × 0   × 0   × 0   × 0   × 0   × 0   × 0   × 0   × 0   × 0   × 0   × 0   × 0   × 0   × 0   × 0   × 0   × 0   × 0   × 0   × 0   × 0   × 0   × 0   × 0   × 0   × 0   × 0   × 0   × 0   × 0   × 0   × 0   × 0   × 0   × 0   × 0   × 0   × 0   × 0   × 0   × 0   × 0   × 0   × 0   × 0   × 0   × 0   × 0   × 0   × 0   × 0   × 0   × 0   × 0   × 0   × 0   × 0   × 0   × 0   × 0   × 0   × 0   × 0   × 0   × 0   × 0   × 0   × 0   × 0   × 0   × 0   × 0   × 0   × 0   × 0   × 0   × 0   × 0   × 0   × 0   × 0   × 0   × 0   × 0   × 0   × 0   × 0   × 0   × 0   × 0   × 0   × 0   × 0   × 0   × 0   × 0   × 0   × 0   × 0   × 0   × 0   × 0   × 0   × 0   × 0   × 0   × 0   × 0   × 0   × 0   × 0   × 0   × 0   × 0   × 0   × 0   × 0   × 0   × 0   × 0   × 0   × 0   × 0   × 0   × 0   × 0   × 0   × 0   × 0   × 0   × 0   × 0   × 0   × 0   × 0   × 0   × 0   × 0   × 0   × 0   × 0   × 0   × 0   × 0   × 0   × 0   × 0   × 0   × 0   × 0   × 0   × 0   × 0   × 0   × 0   × 0   × 0   × 0   × 0   × 0   × 0   × 0   × 0   × 0   × 0   × 0   × 0   × 0   × 0   × 0   × 0   × 0   × 0   × 0   × 0   × 0   × 0   × 0   × 0   × 0   × 0   × 0   × 0   × 0   × 0   × 0   × 0   × 0   × 0   × 0   × 0   × 0   × 0   × 0   × 0   × 0   × 0   × 0   × 0   × 0   × 0   × 0   × 0   × 0   × 0   × 0   × 0   × 0   × 0   × 0   × 0   × 0   × 0   × 0   × 0   × 0   × 0   × 0   × 0   × 0   × 0   × 0   × 0   × 0   × 0   × 0   × 0   × 0   × 0   × 0   × 0   × 0   × 0   × 0   × 0   × 0   × 0   × 0   × 0   × 0   × 0   × 0   × 0   × 0   × 0   × 0   × 0   × 0   × 0   × 0   × 0   × 0   × 0   × 0   × 0   × 0   × 0   × 0   × 0   × 0   × 0   × 0   × 0   × 0   × 0   × 0   × 0   × 0   × 0   × 0   × 0   × 0   × 0   × 0   × 0   × 0   × 0   × 0   × 0   × 0   × 0   × 0   × 0   × 0   × 0   × 0   × 0   × 0   × 0   × 0   × 0   × 0   × 0   × 0   × 0   × 0   × 0   × 0   × 0   × 0   × 0   × 0   × 0   × 0   × 0   × 0   × 0   × 0   × 0   × 0   × 0   × 0   × 0   × 0   × 0   × 0   × 0   × 0   × 0   × 0   × 0   × 0   × 0   × 0   × 0   × 0   × 0   × 0   × 0   × 0   × 0   × 0 |          |  |  |
| Assessment and Plan                                      | Result/Form Name                    | Result                          |                                  | Traverse City, MI 49686-<br>(231) 935-8686                                                                            | Type: Work Related Medical Condition Note<br>Date: August 13, 2021 9:38 EDT<br>Status: Auth (Verified)                                                                                                    |          |  |  |
| Create Note                                              | ✓ Results (0)                       |                                 |                                  |                                                                                                    | Title: ED/UC Work Related Medical Condition<br>Performed by: Edueddoc. 2 on August 13, 2021 9:38 EDT                                                                                                    |          |  |  |
| ED Provider Note                                         | ▼ Forms (1)                         |                                 |                                  | DOB: 09/09/1966<br>MRN: 1112299666                                                                                    | Verified by: Edueddoc, 2 on August 13, 2021 9:38 EDT<br>Encounter info: MR1112299666, MMC, UCN (Urgent Care North), 6/17/2021 -                                                                                                    | - 1      |  |  |
| ED Discharge Instructions                                | Work Related Medical Condition      | Modifie                         | ed                               | Visit Date: 06/17/2021                                                                                                |                                                                                                    |          |  |  |
| Work/School Release<br>Work Related Medical<br>Condition | Assessment and Plan                 |                                 |                                  | Date of Injury: 08/02/2021<br>Employer: Munson Medical Center<br>Diagnosis: Ankle fracture<br>Medications prescribed: | Work Related Medical Condition                                                                                                    |          |  |  |
| Select Other Note                                        | Font • Size                         | • X h 🛱 B I U                   |                                  | HOP, SEVEN UC may return to work on 08/                                                                               | Munson Urgent Care<br>550 Munson Ave<br>Tarverse City, MI 49686-<br>(231) 935-8686                                                                                                    | <u>.</u> |  |  |
|                                                          |                                     |                                 |                                  |                                                                                                    | DOB: 09/09/1966<br>MRN: 1112299666                                                                                                    |          |  |  |